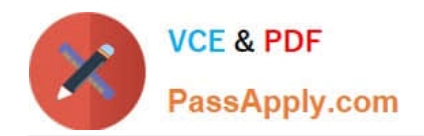

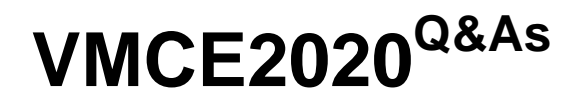

Veeam Certified Engineer 2020

# **Pass Veeam VMCE2020 Exam with 100% Guarantee**

Free Download Real Questions & Answers **PDF** and **VCE** file from:

**https://www.passapply.com/vmce2020.html**

100% Passing Guarantee 100% Money Back Assurance

Following Questions and Answers are all new published by Veeam Official Exam Center

**C** Instant Download After Purchase

**83 100% Money Back Guarantee** 

- 365 Days Free Update
- 800,000+ Satisfied Customers  $\epsilon$  or

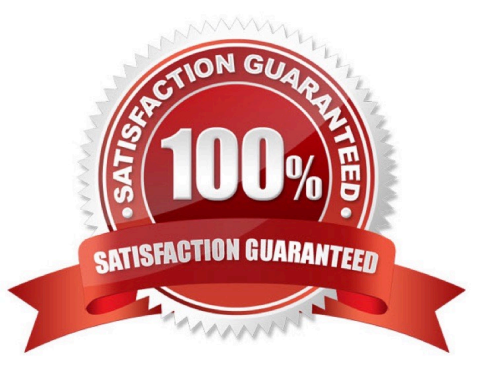

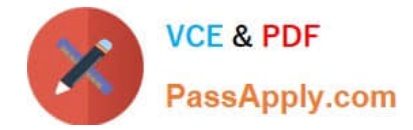

#### **QUESTION 1**

When configuring a SureBackup job, what are some of the criteria for adding servers to an application group? (Choose two.)

- A. VMs cannot be encrypted
- B. VM backups must reside on the same repository
- C. VMs cannot be added to an application group twice
- D. VMs must be running the same OS version
- E. VMs must have at least one valid restore point

Correct Answer: CE

Reference: https://helpcenter.veeam.com/docs/backup/vsphere/appgroup\_vms\_vm.html?ver=100

#### **QUESTION 2**

If you need to run a script to stop a service in order to get an application-consistent backup on a Windows server, where can the script be run?

A. In the guest processing setting of the job, enable application-aware processing and add a pre-freeze script to the VM

B. Configure the script to run on the Veeam Backup and Replication server using the Windows Task Scheduler

C. Copy the script to the VM and schedule the script to run prior to the start of the backup job using the Windows Task Scheduler in the VM

D. In the virtual machines setting of the job, add a script in the scripts tab under "Run the following script before the iob:"

Correct Answer: C

### **QUESTION 3**

Your company is using Veeam ONE to monitor VM performance in real time. An end user has called to complain about the performance of a VM and has asked you to investigate the cause of the issue. Where in Veeam ONE do you go to view real time VM metrics?

- A. In the monitor client under the infrastructure view
- B. In the reporter portal in the workspace tab, VM performance
- C. In the monitor client under the data protection view
- D. In the reporter portal in the dashboards tab, VM performance dashboard

Correct Answer: C

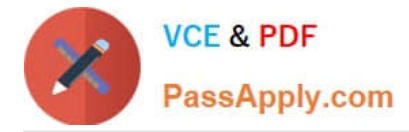

Reference: https://www.veeam.com/blog/monitoring-vmware-hyperv-environment.html

## **QUESTION 4**

When you back up regular or standalone VMs in yCloud Director, which of the following is captured and stored in Veeam\\'s Backup and Replication backup file? (Choose three.)

- A. vApp metadata
- B. VM disk content
- C. Raw device mapping
- D. In-guest iSCSI disk
- E. VM metadata
- F. Linked clone VM\\'s prior to vCenter 6.5

Correct Answer: ABE

Reference: https://helpcenter.veeam.com/docs/backup/vsphere/vcloud\_regular\_vm\_restore.html?ver=100

#### **QUESTION 5**

A customer has a physical proxy configured for Direct Storage Access without failover to network mode. The backup fails. What could be the issue?

- A. The disks being processed are IDE and/or SATA
- B. The datastores are properly zoned and exposed to the proxy server but in read-only mode
- C. The storage is not added into the storage infrastructure, inside the backup and replication console
- D. Write access has not been enabled on the SAN
- E. One or more of the VM disk(s) are on Wols
- Correct Answer: D

Reference: https://helpcenter.veeam.com/docs/backup/vsphere/direct\_san\_access.html?ver=100

[VMCE2020 VCE Dumps](https://www.passapply.com/vmce2020.html) [VMCE2020 Exam](https://www.passapply.com/vmce2020.html)

**[Questions](https://www.passapply.com/vmce2020.html)** 

[VMCE2020 Braindumps](https://www.passapply.com/vmce2020.html)